Google Deskbar 0.5.95 Beta Crack (Latest)

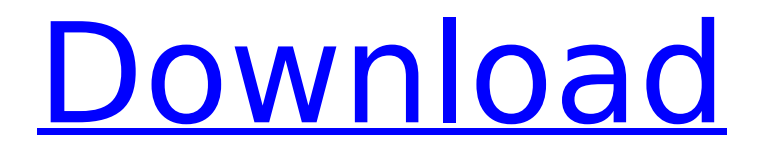

#### **Google Deskbar 0.5.95 Beta Crack+ Latest**

Google Deskbar is a straightforward application that installs the Google search dialog in the Windows taskbar, allowing you to quickly perform online searches while you're working in other applications. It is very install to install and use. After a brief and uneventful setup procedure, you are required to activate the toolbar from the Toolbar section in the taskbar right-click menu. From this point on, you can write a search string as you normally

would in the web browser, and hit the Enter key to view results. Google Deskbar brings up a web browser in the bottom right corner of the screen that's about a quarter of its size. Furthermore, you can enlarge the web browser to full screen mode, as well as go to the previous or next page in compact mode. It is also possible to use hotkeys to access Google from any application and perform multiple searches, including Google News, Images, and Shopping. Disabling the search dialog is possible through the same menu where it was activated from. The small tool barely uses CPU and RAM, so it doesn't slow down overall performance or interrupt user activity. However, it takes longer time to load results, compared to a regular Google search. We have not come across any problems in our evaluation, since it did not hang, crash or show error messages. All in all, Google Deskbar is a useful desktop enhancement application for all users of the well-known search engine. File [PDF] ShareQ: Are some verbs verbal compounds? I learnt that some verbs may be verbal compounds (e.g. 'emerge' and 'issue'). There are only a few words I know that are verbal compounds: issue - issue out emerge - emerge out proceed - proceed out What verbs are verbal compounds? A: To issue is a real verbal compound, if nothing else because it means to give a set of instructions, as in: issue an order issue a summons issue a

writ issue a challenge In the case of issuing a writ, the legal ramifications vary depending on which country and court you are speaking in. In the US it is an unconstitutional command while in New Zealand it is a judicial order. To issue, as Merriam-Webster defines it, is: 2 : to cause to appear in court or elsewhere The word issue Merriam-**Webster** 

## **Google Deskbar 0.5.95 Beta Crack + Patch With Serial Key [Mac/Win]**

What's new in Google Deskbar 0.5.95 beta: Updated Google Search engine (latest). Support for using Google Custom Search engine.Q: Can I make a vtkOpenGLLineSetNode dynamic? I would like to have a vtkOpenGLLineSet in a vtkObject, when the user presses a button, the vtkOpenGLLineSet must turn on and get updated, after some seconds it would turn off. Is it possible? A: This isn't currently supported in VTK, but there is an open issue regarding this request and a vtkOpenGLWidgetNode. b7e8fdf5c8

### **Google Deskbar 0.5.95 Beta Crack + Serial Key Free**

Google Deskbar is a straightforward application that installs the Google search dialog in the Windows taskbar, allowing you to quickly perform online searches while you're working in other applications. It is very install to install and use. After a brief and uneventful setup procedure, you are required to activate the toolbar from the Toolbar section in the taskbar right-click menu. From this point on, you can write a search string as you normally would in the web browser, and hit the Enter key to view results. Google Deskbar brings up a web browser in the bottom right corner of the screen that's about a quarter of its size. Furthermore, you can enlarge the web browser to full screen mode, as well as go to the previous or next page in compact mode. It is also possible to use hotkeys to access Google from any application and perform multiple searches, including Google News, Images, and Shopping. Disabling the search dialog is possible through the same menu where it was activated from. The small tool barely uses CPU and RAM, so it doesn't slow down overall performance or interrupt user activity. However, it takes longer time to load results, compared to a regular Google search. We have not come across any problems in our

# evaluation, since it did not hang, crash or show error messages. All in all, Google Deskbar is a useful desktop enhancement application for all users of the well-known search engine.Briefs: Avec and De Champs-Sur-Marne announce promotion to Ligue 2 Avec and De Champs-Sur-Marne have been promoted to France's second tier Ligue 2 after beating Monts d'Or Azergues 2-0 in the play-off. Saint-Cyprien's Marc Le Floch and missing injured with a hamstring injury, defending champions Champs came from two goals behind to seal their place in the second tier. Avec's Walter Linoide and Du Lac added goals for the champions, while Monts d'Or's Dimitri Petkov finished the scoring for the visitors. Stade D'Abbeville won promotion to Ligue 2 earlier on Saturday with a 1-0 win over CS Sedan Ardennes. Sedan, who defeated En Avant de Guingamp 3-1 in the other play-off, failed to win promotion after their 5-0

defeat to Tours-Sedan

## **What's New in the?**

Google Deskbar is a straightforward application that installs the Google search dialog in the Windows taskbar, allowing you to quickly perform online searches while you're working in other applications. It is very install to install and use. After a brief and uneventful setup

procedure, you are required to activate the toolbar from the Toolbar section in the taskbar right-click menu. From this point on, you can write a search string as you normally would in the web browser, and hit the Enter key to view results. Google Deskbar brings up a web browser in the bottom right corner of the screen that's about a quarter of its size. Furthermore, you can enlarge the web browser to full screen mode, as well as go to the previous or next page in compact mode. It is also possible to use hotkeys to access Google from any application and perform multiple searches, including Google News, Images, and Shopping. Disabling the search dialog is possible through the same menu where it was activated from. The small tool barely uses CPU and RAM, so it doesn't slow down overall performance or interrupt user activity. However, it takes longer time to load results, compared to a regular Google search. We have not come across any problems in our evaluation, since it did not hang, crash or show error messages. All in all, Google Deskbar is a useful desktop enhancement application for all users of the well-known search engine. Google Deskbar 0.5.95 beta Review: Application was released for FREE in their beta area. It is compatible with Internet Explorer, Netscape, Mozilla, Opera, and other browsers. It can also be used in MS-Windows 2000 and later. No trial version was included with

# the download so I suggest that you use your search engine of choice to register to their beta area. Google-desktopbar is a program designed to help you get started with it. Installation is easy, and Google-Desktopbar is compatible with any other programs installed on your computer. Google-Desktopbar includes a reminder system and a reminder at your desktop icon. It is also compatible with any toolbars installed on your computer. Google-Desktopbar's main feature is its ease of use. It only

requires a simple install and setup. The interface is very intuitive and it is not visually confusing at all. The tool also loads fast, not taking any time to initialize, and it is extremely customizable. Over time, you can use this tool to populate your taskbar with search

## **System Requirements:**

OS: Windows Vista, Windows 7 Memory: 3GB Video Card: Nvidia GTX 460 / ATI Radeon HD 4890 Processor: Intel Core i5 DirectX: Version 9.0c Hard Drive: 20GB DVD Drive: Yes Instructions: Download the game and the manual (available in English, French and German). Install the game using the provided EXE. Run the game. Pressing Start / R (Default) brings you to the character select

## Related links:

[https://northshorerealtysanpancho.com/advert/fly-help-0806-crack-patch-with-serial-key](https://northshorerealtysanpancho.com/advert/fly-help-0806-crack-patch-with-serial-key-latest-2022/)[latest-2022/](https://northshorerealtysanpancho.com/advert/fly-help-0806-crack-patch-with-serial-key-latest-2022/) <http://www.studiofratini.com/lonely-activation-code-with-keygen-2022-new/> <https://jbmparish.com/post-format-link/webcam-photobooth-1-6-3-crack-x64> <https://www.travelrr.com/screensavers-source-free-screensaver-crack-for-windows/> [https://earthoceanandairtravel.com/wp](https://earthoceanandairtravel.com/wp-content/uploads/2022/07/UUIDGUID_Generator_Portable__Crack__Latest.pdf)content/uploads/2022/07/UUIDGUID\_Generator\_Portable\_Crack\_Latest.pdf [https://bestrest.rest/wp-content/uploads/2022/07/Personal\\_radioTuner.pdf](https://bestrest.rest/wp-content/uploads/2022/07/Personal_radioTuner.pdf) [https://thersdaynight.com/wp-content/uploads/2022/07/MB\\_Free\\_Enneagram\\_Software.pdf](https://thersdaynight.com/wp-content/uploads/2022/07/MB_Free_Enneagram_Software.pdf) <https://believewedding.com/2022/07/04/visual-dialogscript-incl-product-key-free-download/> <https://entrelink.hk/uncategorized/usb-voyager-crack/> <https://sauvage-atelier.com/advert/tsync-crack-activation-free-download/> [http://powervapes.net/wp-content/uploads/2022/07/OverMouse\\_\\_Crack\\_\\_.pdf](http://powervapes.net/wp-content/uploads/2022/07/OverMouse__Crack__.pdf) <http://www.ndvadvisers.com/wfcodeeditor-crack/> [https://mindfullymending.com/wp-content/uploads/2022/07/Twitter\\_Protocol.pdf](https://mindfullymending.com/wp-content/uploads/2022/07/Twitter_Protocol.pdf) <https://www.origins-iks.org/wp-content/uploads/2022/07/elioalex.pdf> <https://online-ican.ru/portable-khayalan-gifshot-211113-crack-free-download-for-pc-latest-2022/> <https://darblo.com/cucusoft-ipod-video-converter-dvd-to-ipod-suite-crack-download/> <https://youdocz.com/wp-content/uploads/2022/07/phycaso.pdf> <https://1powersports.com/wp-content/uploads/2022/07/margrand.pdf> <https://www.parking.iastate.edu/system/files/webform/Atlantis-Schema-Surf.pdf>

<http://www.over-scene.com/wp-content/uploads/2022/07/vertale.pdf>